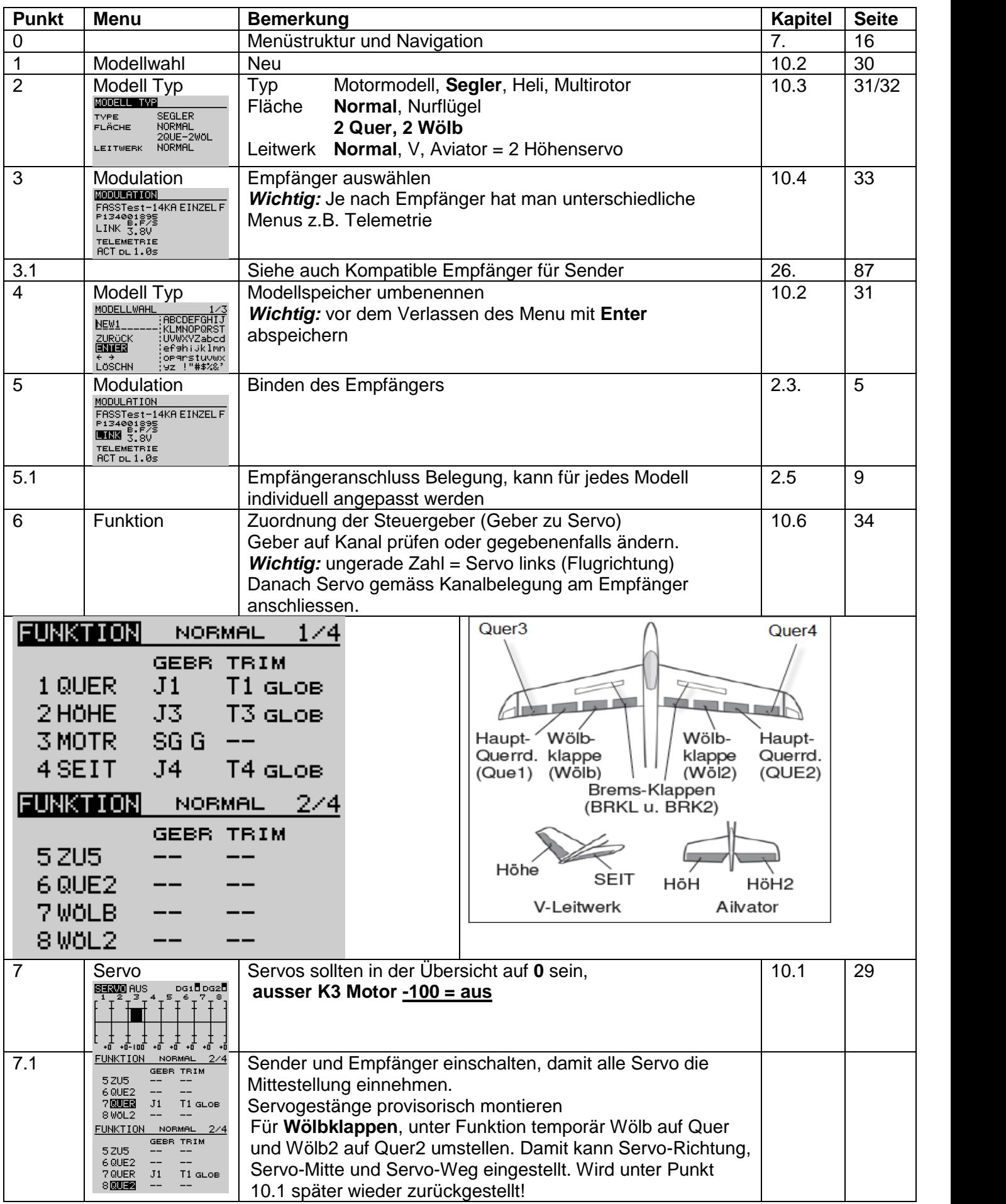

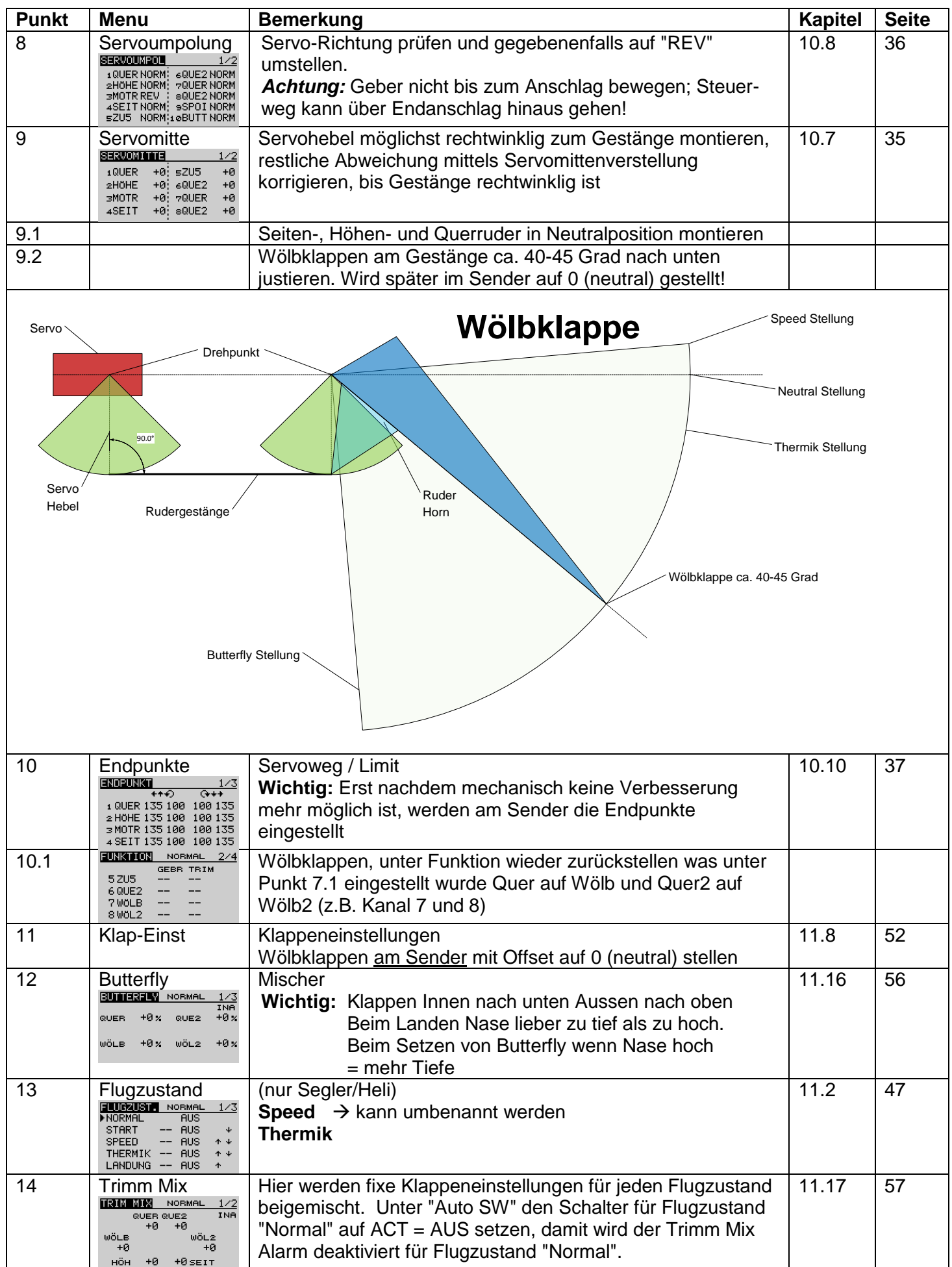

![](_page_2_Picture_80.jpeg)

## [www.futaba-forum.net](http://www.futaba-forum.net/) Informationen und Updates

Version 2.1 **Irlet René** 18.03.2016